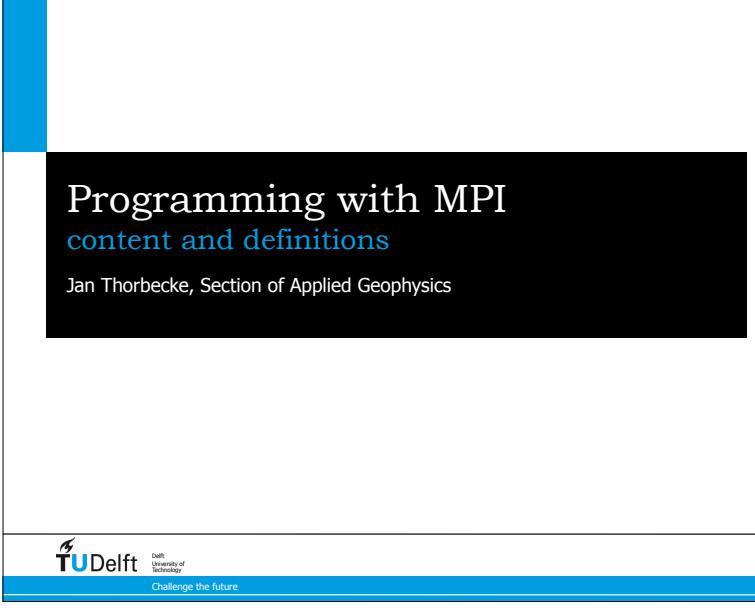

## Learning Outcomes

- Understand how and when to use MPI in an application.
- Analyse an existing program for OpenMP and MPI parallelisation possibilities.
- Knowledge how to write MPI code that can scale to 1000's of processors.

3

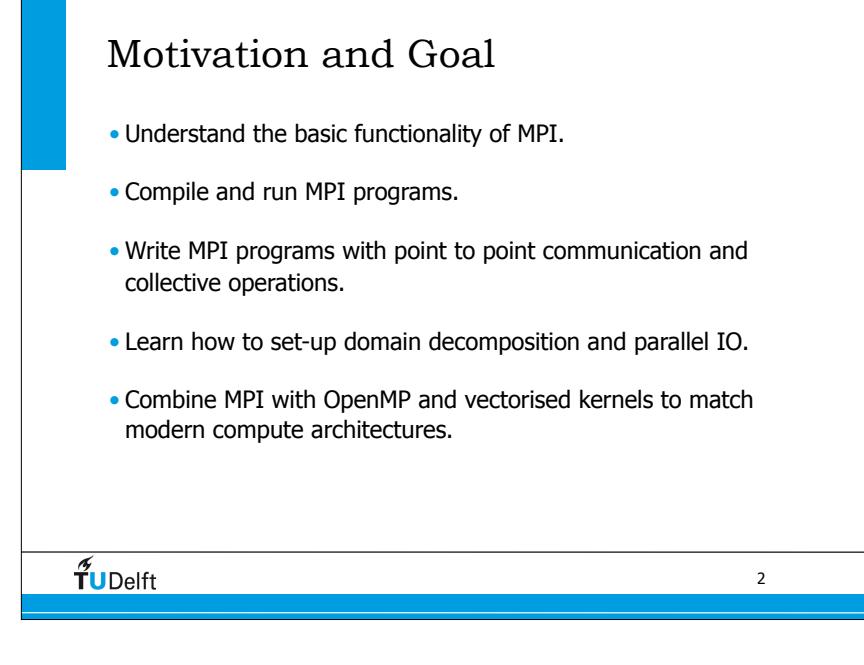

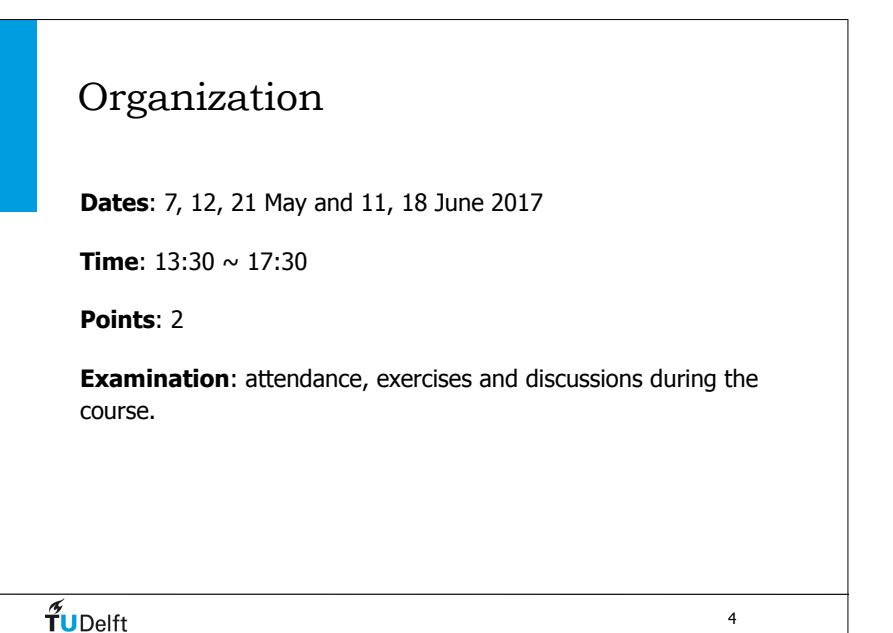

 $\frac{1}{\sqrt{2}}$ UDelft

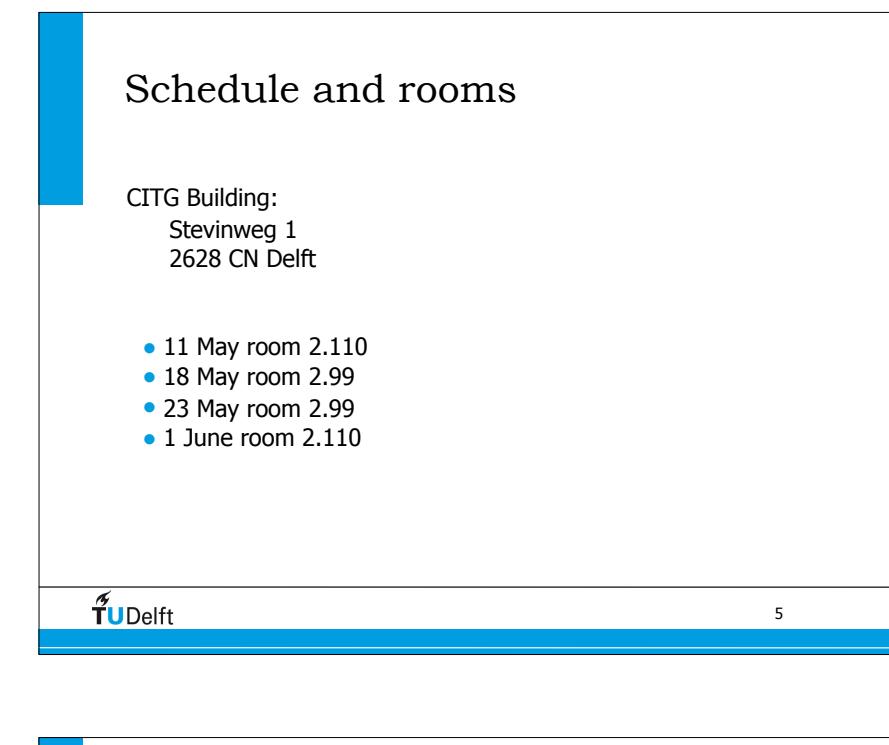

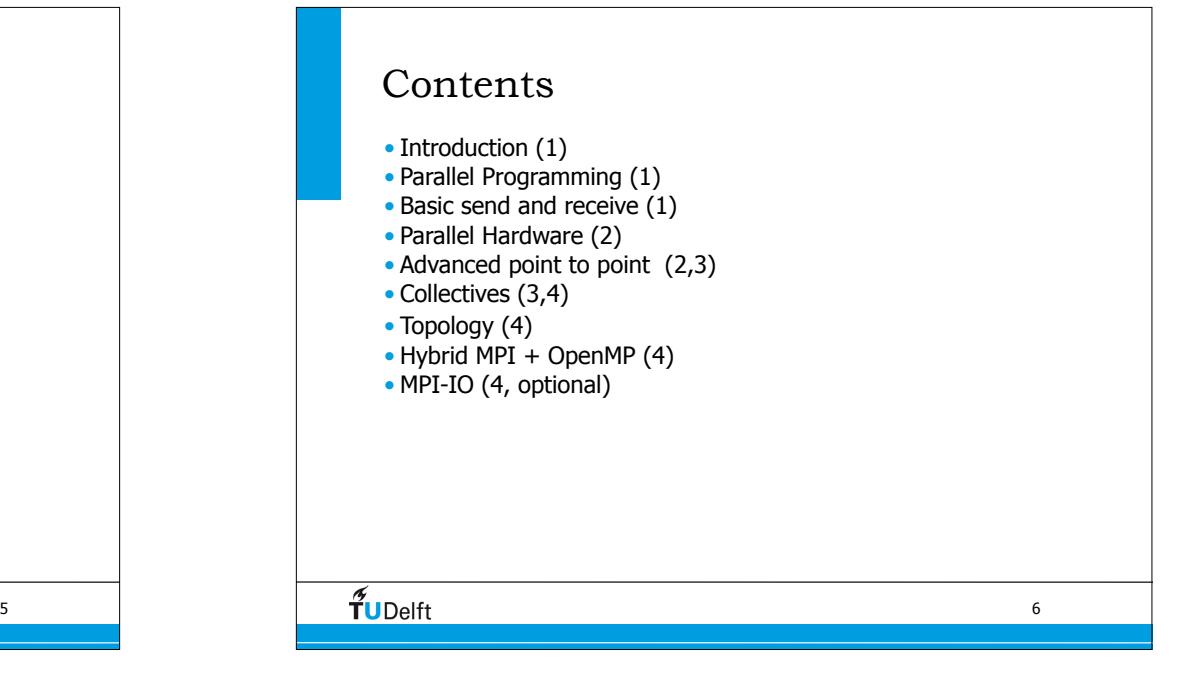

8

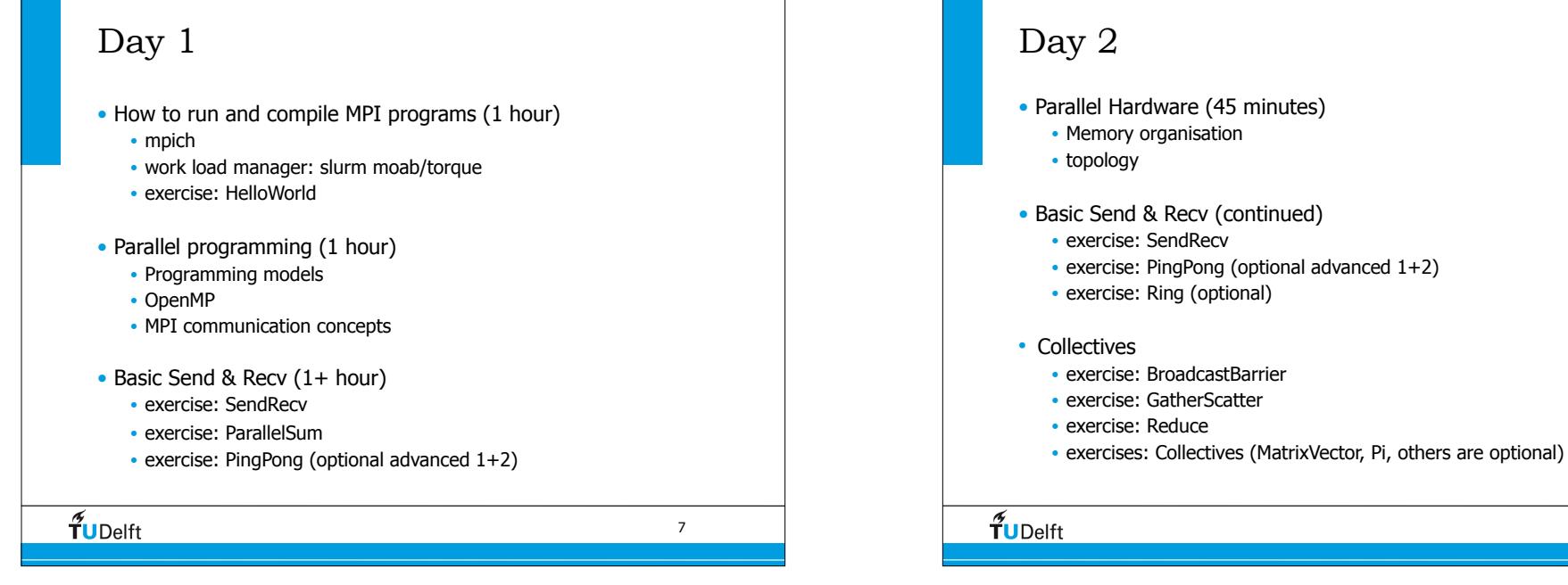

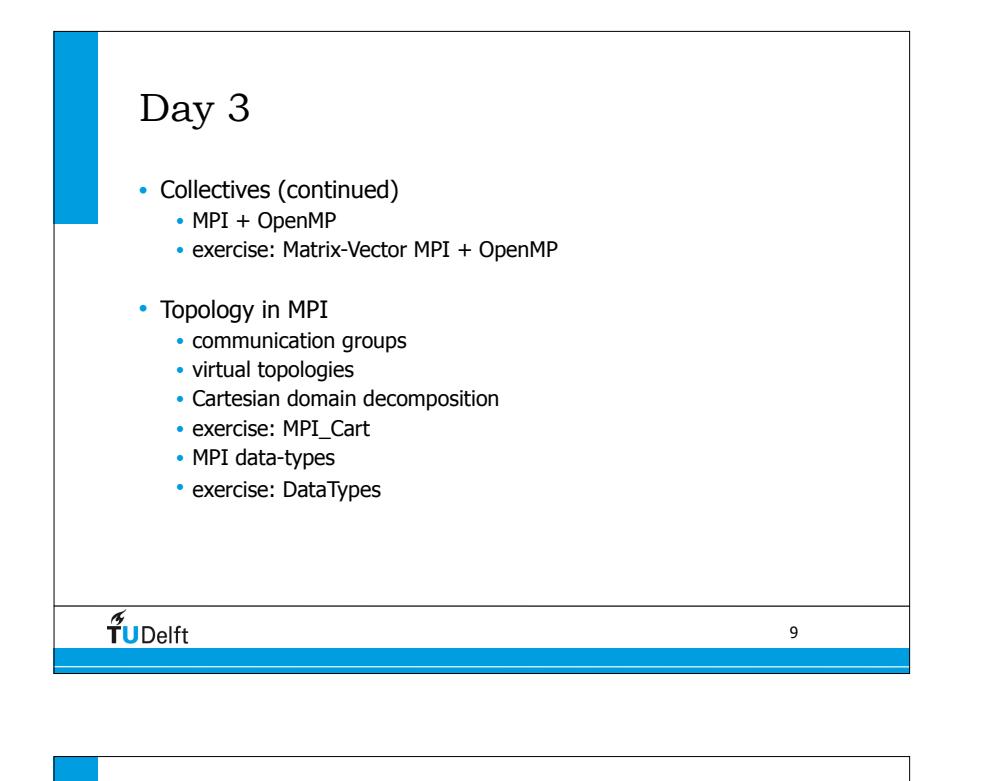

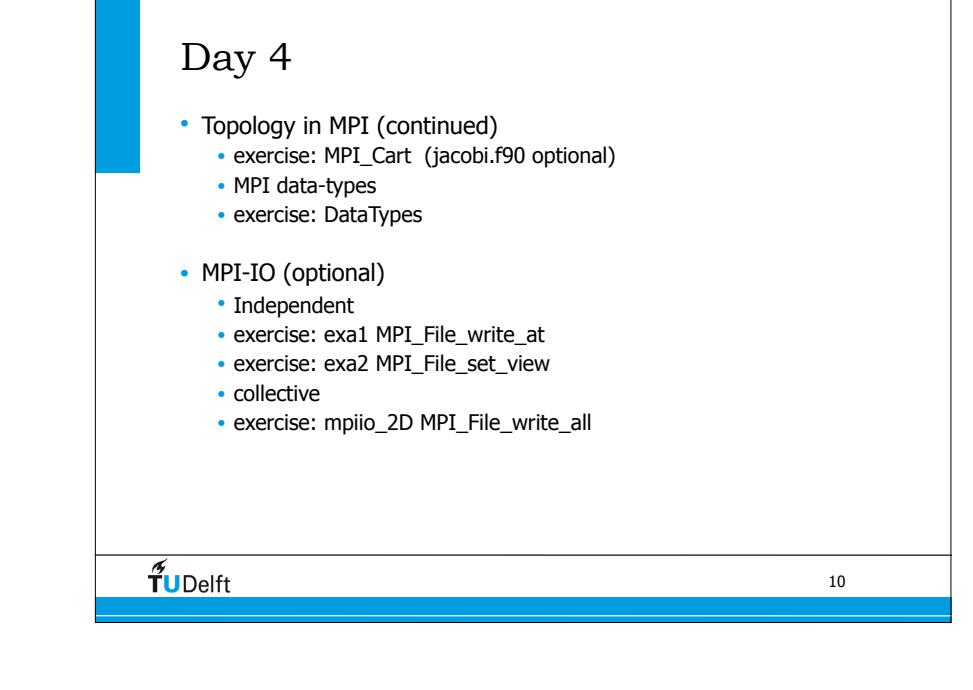

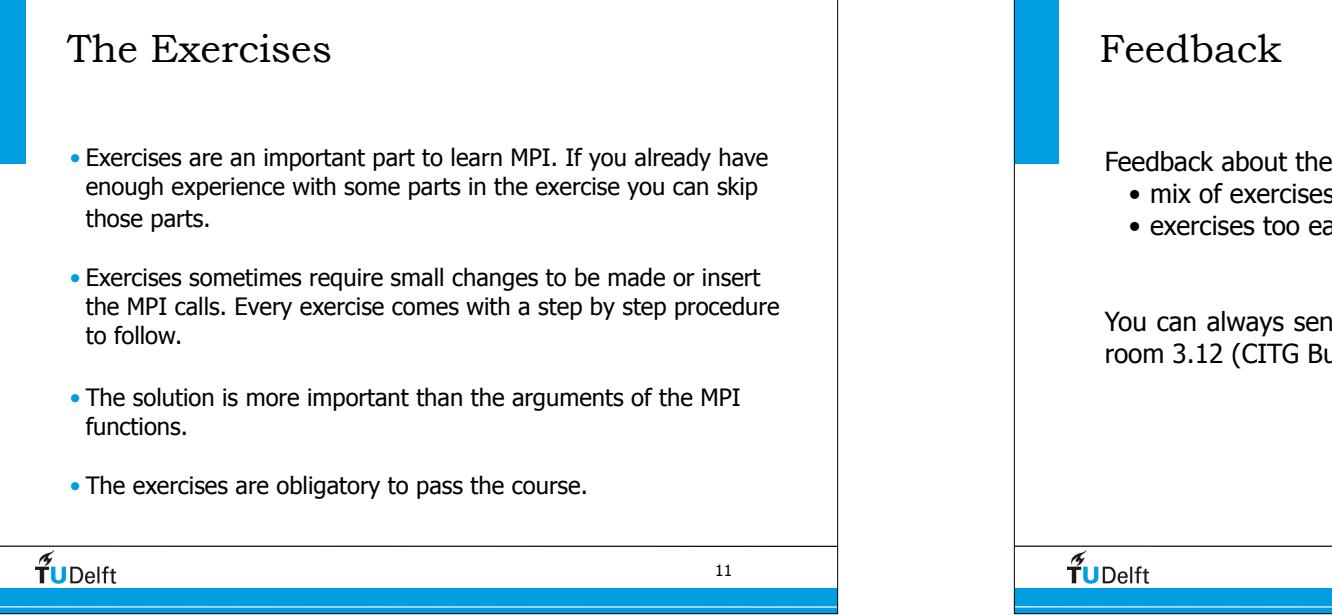

Feedback about the course is highly appreciated: • mix of exercises with lectures? • exercises too easy / complex / time consuming / useful ? You can always send me an e-mail or visit me at my desk in room 3.12 (CITG Building on Tuesday's and Thursday's only). 12